# Isolating Iso-intensities of a Laser

## or, Chop Chop Gauss!

Maggie Liu August 5th, 2022

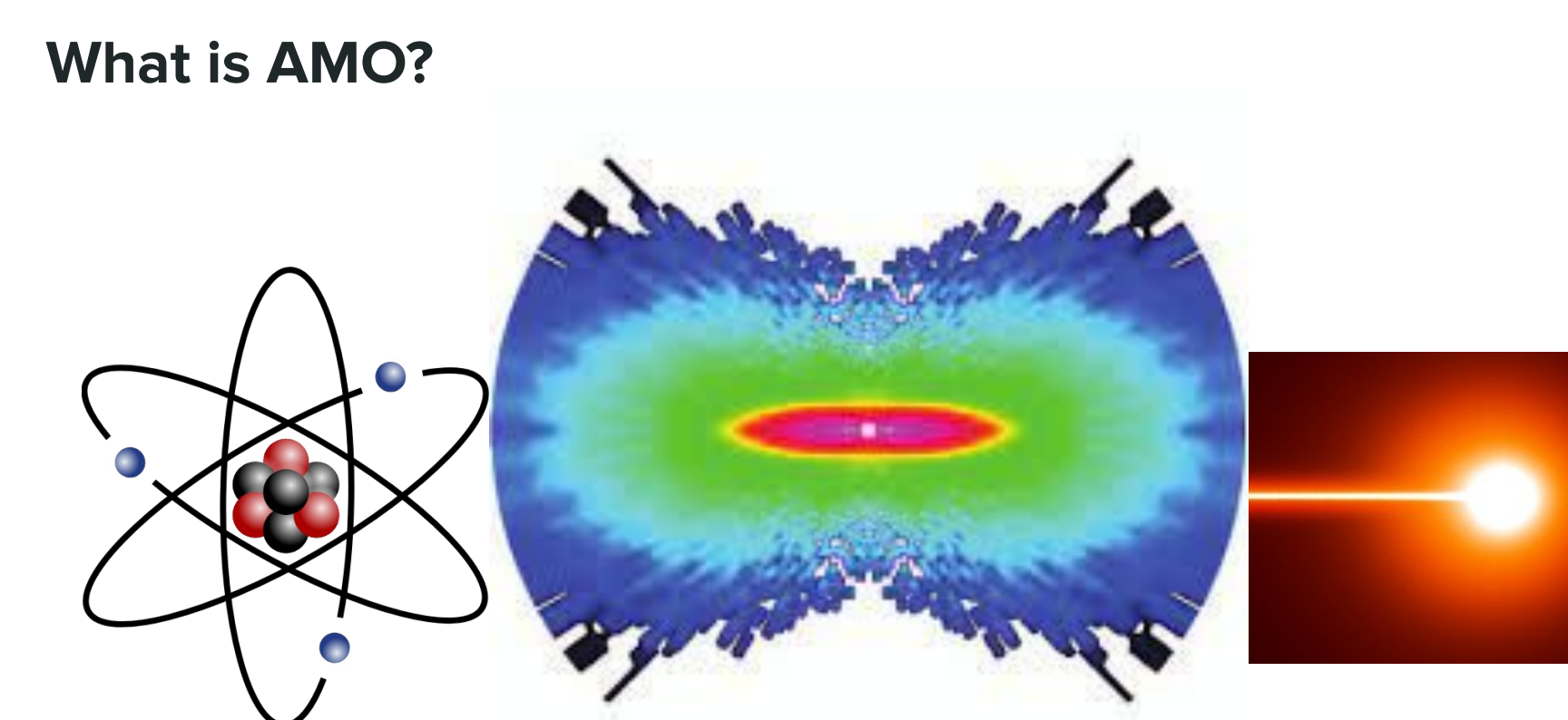

Blaga, C., Xu, J., DiChiara, A. *et al.* Imaging ultrafast molecular dynamics with laser-induced electron diffraction. *Nature* 483, 194–197 (2012). https://doi.org/10.1038/nature10820

### **Why project?**

Only some intensities contribute to results

BUT

Focal averaging = average over all intensities Radius ↑ = Intensity ♦

Usually use software to isolate needed intensities

BUT

Hardware

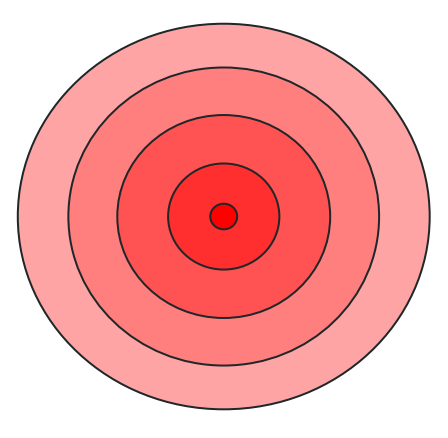

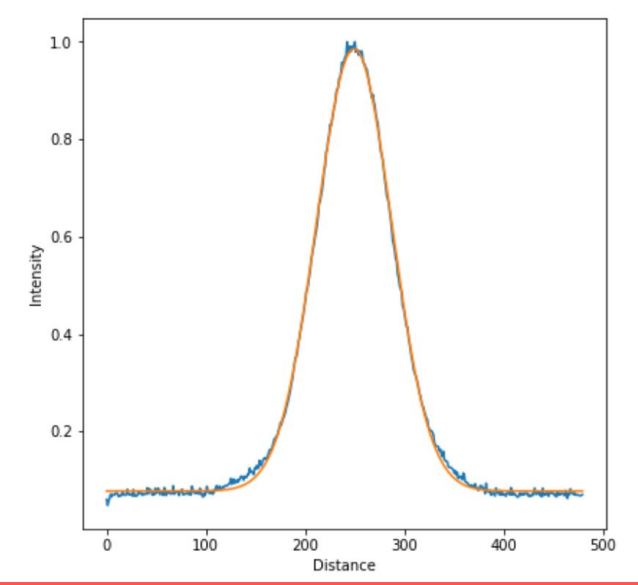

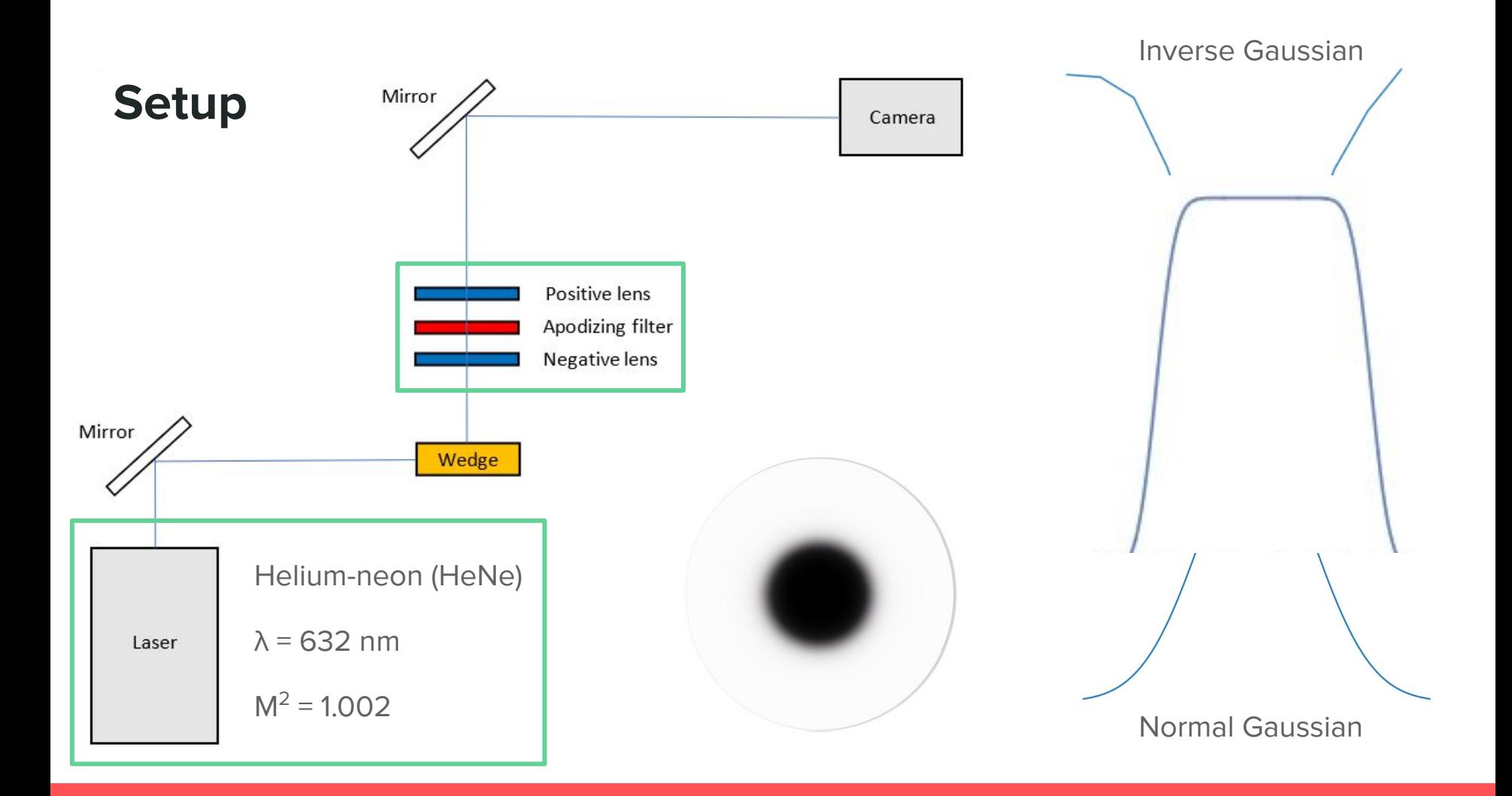

#### **Lens setup**

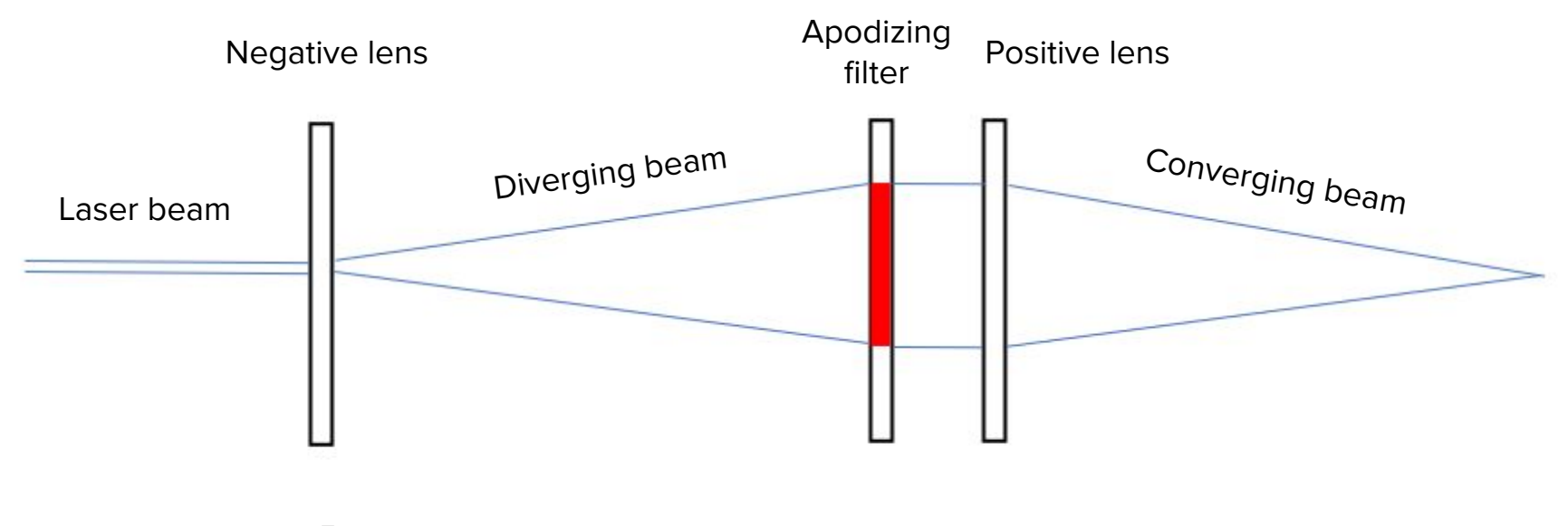

z

#### **Laser images**

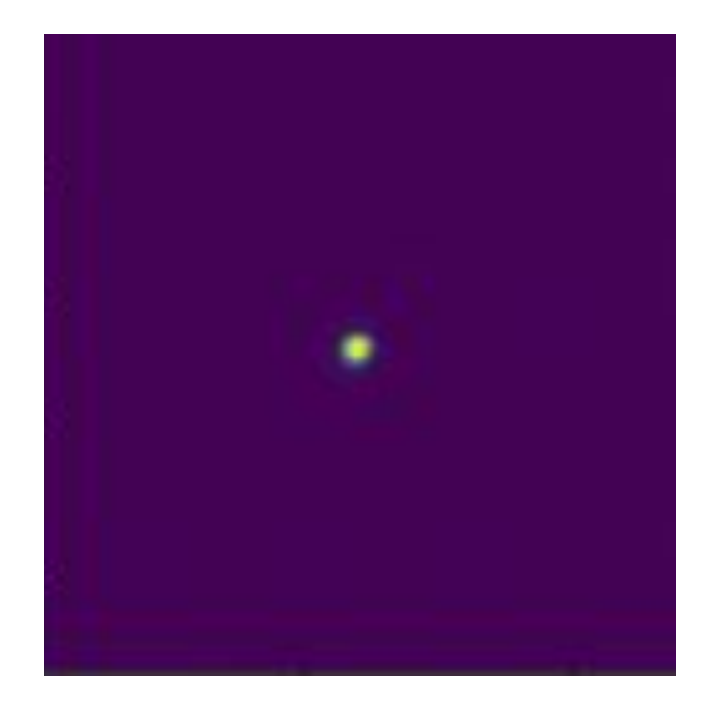

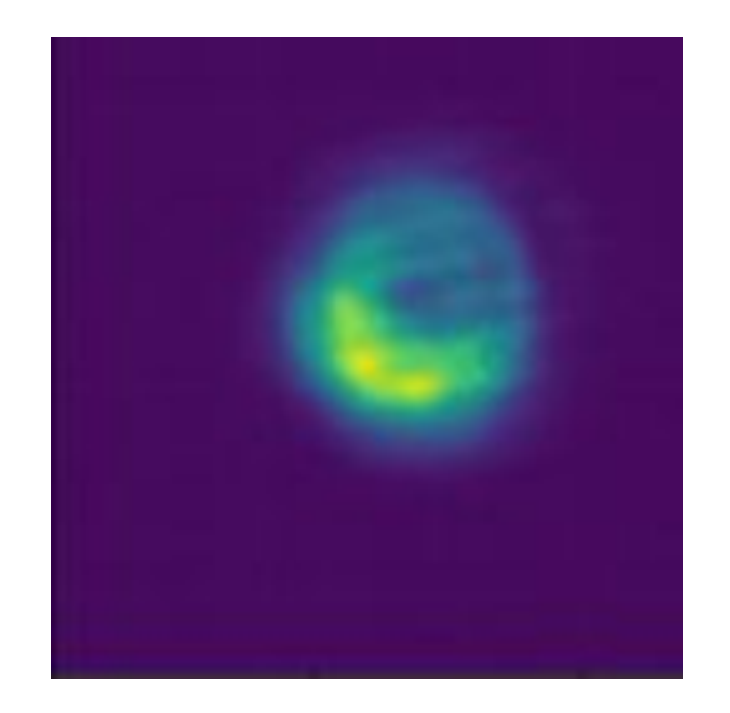

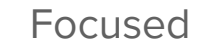

Not focused

### **Analysis**

$$
\begin{array}{c}\n\text{0.013}\n\text{D} & V(I_0, I_s) = \pi w_0^2 z_0 \left\{ \frac{4}{3} \left[ \frac{I_0}{I_s} - 1 \right]^{1/2} + \frac{2}{9} \left[ \frac{I_0}{I_s} - 1 \right]^{3/2} - \frac{4}{3} \arctan \left[ \left( \frac{I_0}{I_s} - 1 \right)^{1/2} \right] \right\} \\
\text{D} & \text{D} & \text{D} \\
\text{D} & \text{D} & \text{D} \\
\text{D} & \text{D} & \text{D} \\
\text{D} & \text{D} & \text{D} \\
\text{D} & \text{D} & \text{D} \\
\text{D} & \text{D} & \text{D} \\
\text{D} & \text{D} & \text{D} \\
\text{D} & \text{D} & \text{D} \\
\text{D} & \text{D} & \text{D} \\
\text{D} & \text{D} & \text{D} \\
\text{D} & \text{D} & \text{D} \\
\text{D} & \text{D} & \text{D} \\
\text{D} & \text{D} & \text{D} \\
\text{D} & \text{D} & \text{D} \\
\text{D} & \text{D} & \text{D} \\
\text{D} & \text{D} & \text{D} \\
\text{D} & \text{D} & \text{D} \\
\text{D} & \text{D} & \text{D} \\
\text{D} & \text{D} & \text{D} \\
\text{D} & \text{D} & \text{D} \\
\text{D} & \text{D} & \text{D} \\
\text{D} & \text{D} & \text{D} \\
\text{D} & \text{D} & \text{D} \\
\text{D} & \text{D} & \text{D} \\
\text{D} & \text{D} & \text{D} \\
\text{D} & \text{D} & \text{D} \\
\text{D} & \text{D} & \text{D} \\
\text{D} &
$$

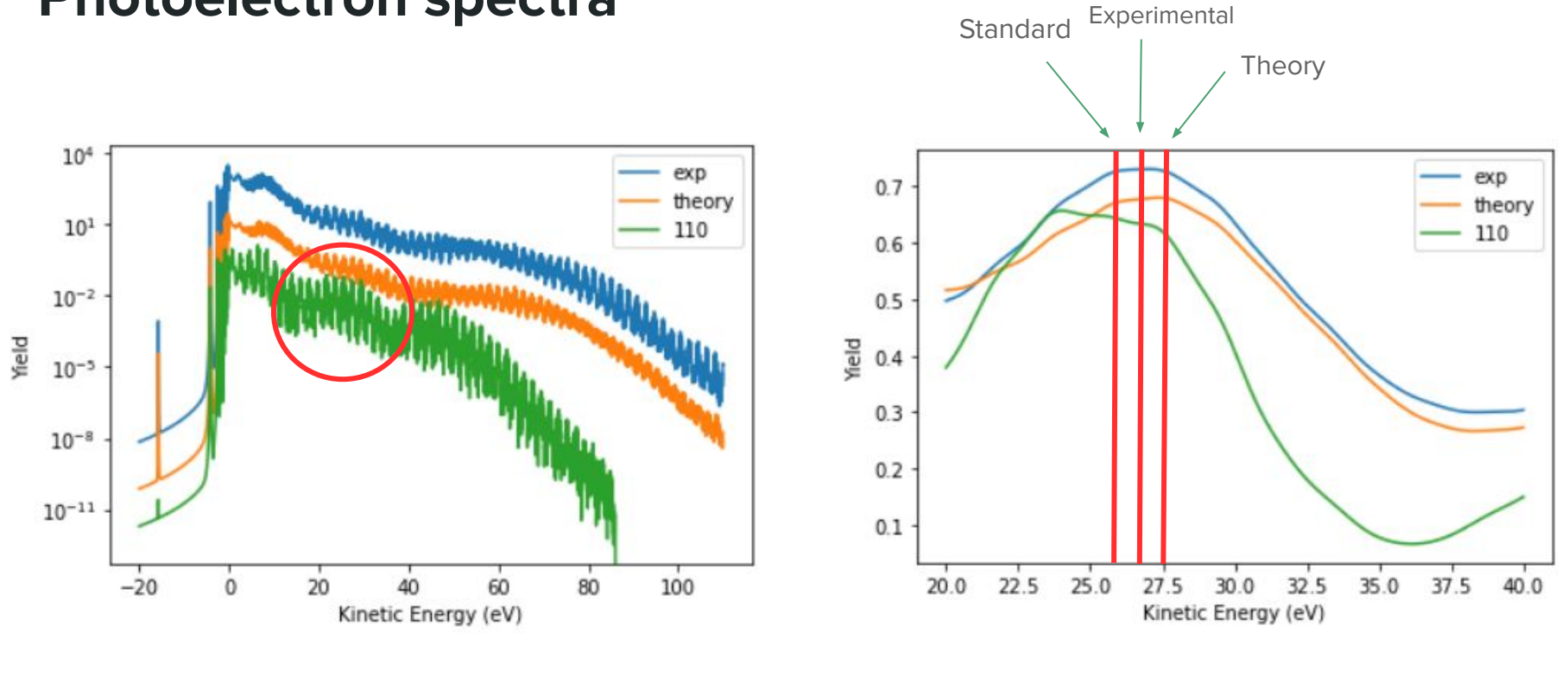

#### **Photoelectron spectra**

Raw Filtered

## **Acknowledge**

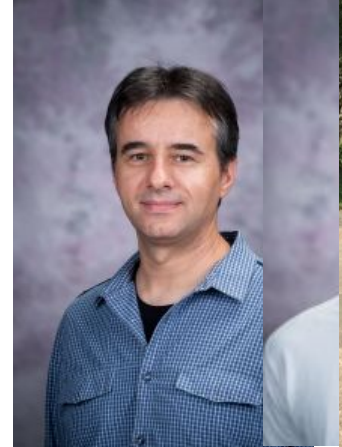

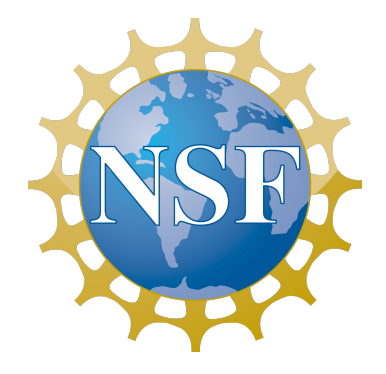

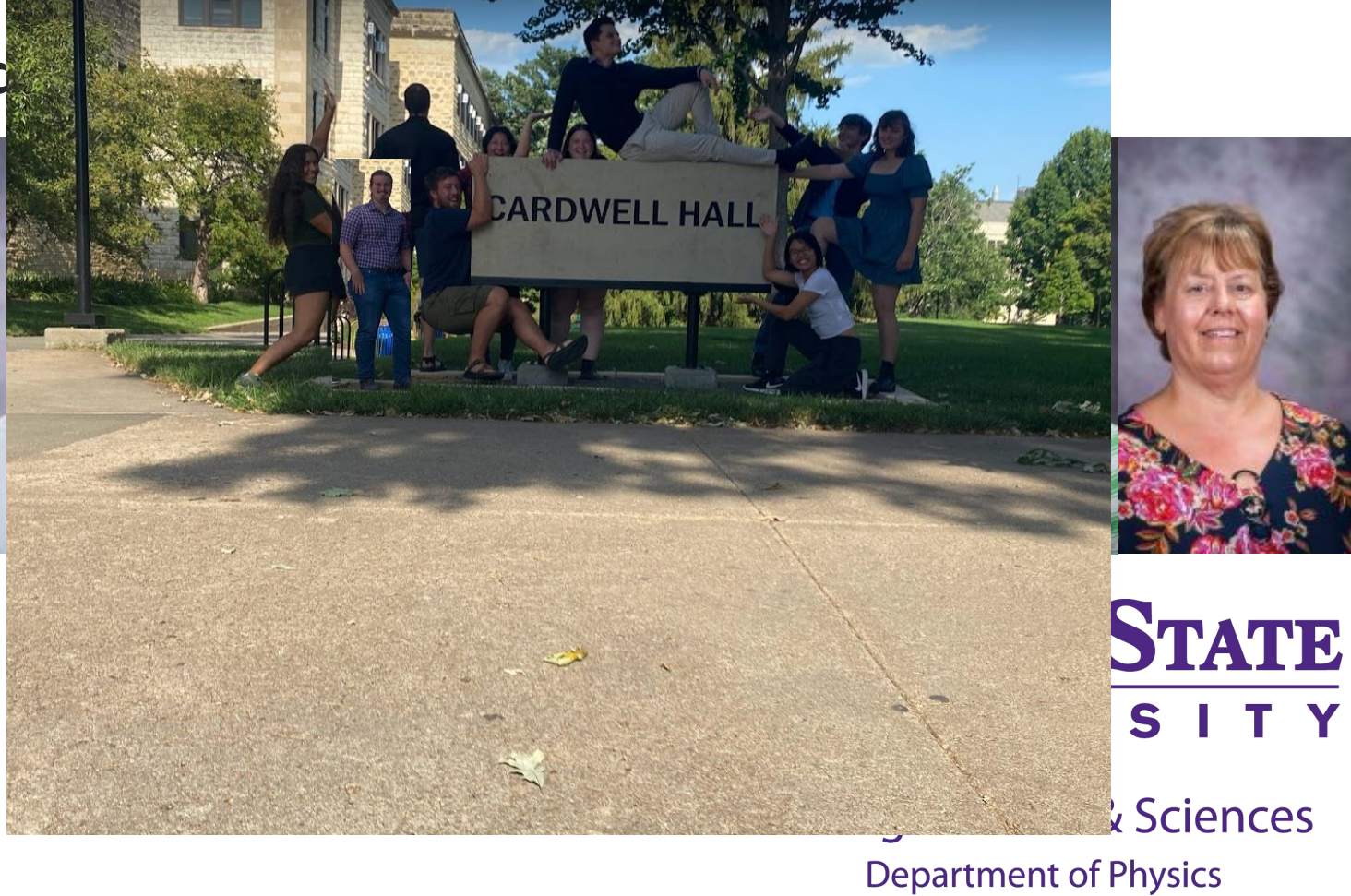

#### **Image credits**

[https://upload.wikimedia.org/wikipedia/commons/6/6f/Stylised\\_atom\\_with\\_three\\_Bohr\\_model\\_or](https://upload.wikimedia.org/wikipedia/commons/6/6f/Stylised_atom_with_three_Bohr_model_orbits_and_stylised_nucleus.svg) [bits\\_and\\_stylised\\_nucleus.svg](https://upload.wikimedia.org/wikipedia/commons/6/6f/Stylised_atom_with_three_Bohr_model_orbits_and_stylised_nucleus.svg)

<https://veritusgroup.com/wp-content/uploads/2016/09/laserbeam-big-2016-Sep14-2.jpg>

[https://en.wikipedia.org/wiki/Gaussian\\_filter](https://en.wikipedia.org/wiki/Gaussian_filter)

[https://machinelearningmastery.com/a-gentle-introduction-to-calculating-normal-summary-statistic](https://machinelearningmastery.com/a-gentle-introduction-to-calculating-normal-summary-statistics/) [s/](https://machinelearningmastery.com/a-gentle-introduction-to-calculating-normal-summary-statistics/)

<https://mathematica.stackexchange.com/questions/68914/piecewise-smooth-rectangle-pulse>

<https://reynardcorp.com/gradient-filters/>